Должность: Проректор по учебной и методической работе и НОБРНАУКИ РОССИИ<br>Дата полникания: 31.05.2024.19:10:41 Документ подписан простой электронной подписью Информация о владельце: ФИО: Пекаревский Борис Владимирович

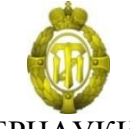

Дата подписания: 31.05.2024 18:19:41<br>Vникальный поредеральное государственное бюджетное образовательное учреждение высшего образования **«Санкт-Петербургский государственный технологический институт (технический университет)» (СПбГТИ(ТУ))** Уникальный программный ключ: 3b89716a1076b80b2c167df0f27c09d01782ba84

## **Центр среднего профессионального образования**

УТВЕРЖДАЮ Проректор по учебной и методической работе \_\_\_\_\_Б. В. Пекаревский

## **Рабочая программа учебной дисциплины ОП.08 ИНФОРМАЦИОННЫЕ ТЕХНОЛОГИИ В ПРОФЕССИОНАЛЬНОЙ ДЕЯТЕЛЬНОСТИ**

*(шифр и наименование дисциплины по учебному плану)*

### Специальность **18.02.09 Переработка нефти и газа**

Квалификация выпускника **Техник-технолог** Форма обучения **очная** Уровень образования, необходимый для приема на обучение по ППССЗ **среднее общее образование** Срок получения СПО по ППССЗ базовой **2 года 10 месяцев** подготовки Год начала подготовки **2023, 2024**

> Санкт- Петербург 2024

Рабочая программа учебной дисциплины «**Информационные технологии профессиональной деятельности**» разработана на основе Федерального государственного образовательного стандарта (далее – ФГОС), входящего в состав укрупненной группы профессий, специальностей 18.00.00 Химические технологии по специальности среднего профессионального образования (далее – СПО) **18.02.09 Переработка нефти и газа.**

**Организация-разработчик:** федеральное государственное бюджетное образовательное учреждение высшего образования «Санкт-Петербургский государственный технологический институт (Центр среднего профессионального образования)

Программу составил преподаватель ЦСПО \_\_\_\_\_\_\_\_\_\_\_\_ Лапшев Г.А. (должность, квалификационная категория) (подпись) (Фамилия И.О.)

Программа обсуждена и одобрена на заседании цикловой методической комиссии **общепрофессионального и профессионального** цикла дисциплин

протокол № 6 от «08» мая 2024 г. Председатель ЦМК \_\_\_\_\_\_\_\_\_\_\_\_\_\_\_\_ \_\_\_\_\_\_\_\_\_\_\_\_\_\_\_\_\_\_\_\_\_\_\_\_\_\_\_\_\_

(подпись) (Фамилия И.О.)

Рабочая программа дисциплины утверждена в составе ОПОП решением Ученого совета СПбГТИ (ТУ) № 5 от 28.05.2024 г.

## **СОГЛАСОВАНО:**

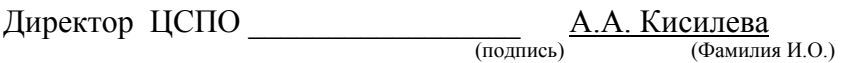

## **СОГЛАСОВАНО:**

Директор библиотеки

(подпись) (Фамилия И.О.)

\_\_\_\_\_\_\_\_\_\_\_\_\_\_\_ Т.Н.Старостенко

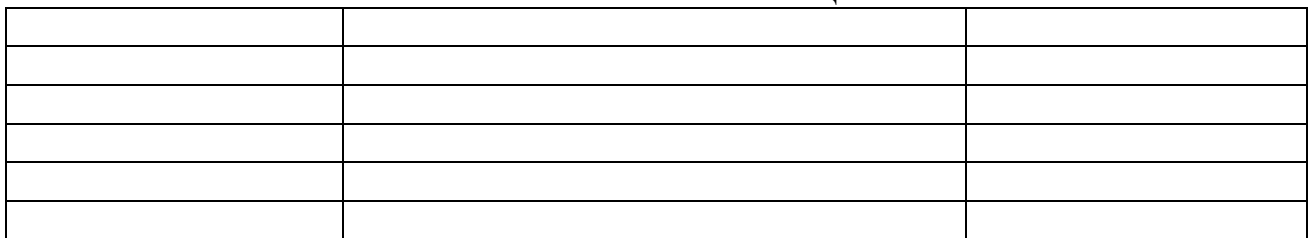

## **ЛИСТ АКТУАЛИЗАЦИИ**

## **СОДЕРЖАНИЕ**

## **1. ОБЩАЯ ХАРАКТЕРИСТИКА РАБОЧЕЙ ПРОГРАММЫ УЧЕБНОЙ ДИСЦИПЛИНЫ**

## **2. СТРУКТУРА УЧЕБНОЙ ДИСЦИПЛИНЫ**

## **3. УСЛОВИЯ РЕАЛИЗАЦИИ ПРОГРАММЫ**

**4. КОНТРОЛЬ И ОЦЕНКА РЕЗУЛЬТАТОВ ОСВОЕНИЯ УЧЕБНОЙ ДИСЦИПЛИНЫ**

### **1. ОБЩАЯ ХАРАКТЕРИСТИКА ПРОГРАММЫ УЧЕБНОЙ ДИСЦИПЛИНЫ**

#### **Место дисциплины в структуре основной профессиональной образовательной программы:**

Рабочая программа учебной дисциплины «Информационные технологии в профессиональной деятельности» является частью основной образовательной программы в соответствии с ФГОС по специальности среднего профессионального образования 18.02.09 Переработка нефти и газа. Учебная дисциплина «Информационные технологии в профессиональной деятельности» входит в общепрофессиональный цикл дисциплин образовательной программы и может реализовываться с применением электронного обучения и дистанционных образовательных технологий организации.

#### **1.1.Цель и планируемые результаты освоения дисциплины**

Учебная дисциплина «Информационные технологии в профессиональной деятельности» ориентирована на достижение следующих целей: освоение системы базовых знаний, отражающих вклад информационных технологий в формировании современной научной картины мира, роль информационных технологий в будущей профессии при изучении других дисциплин; развитие познавательных интересов, интеллектуальных и творческих способностей путем освоения и использования методов информационных технологий; воспитание ответственного отношения к соблюдению этических и правовых норм, приобретение опыта использования современных информационных технологий для будущей трудовой деятельности выпускников.

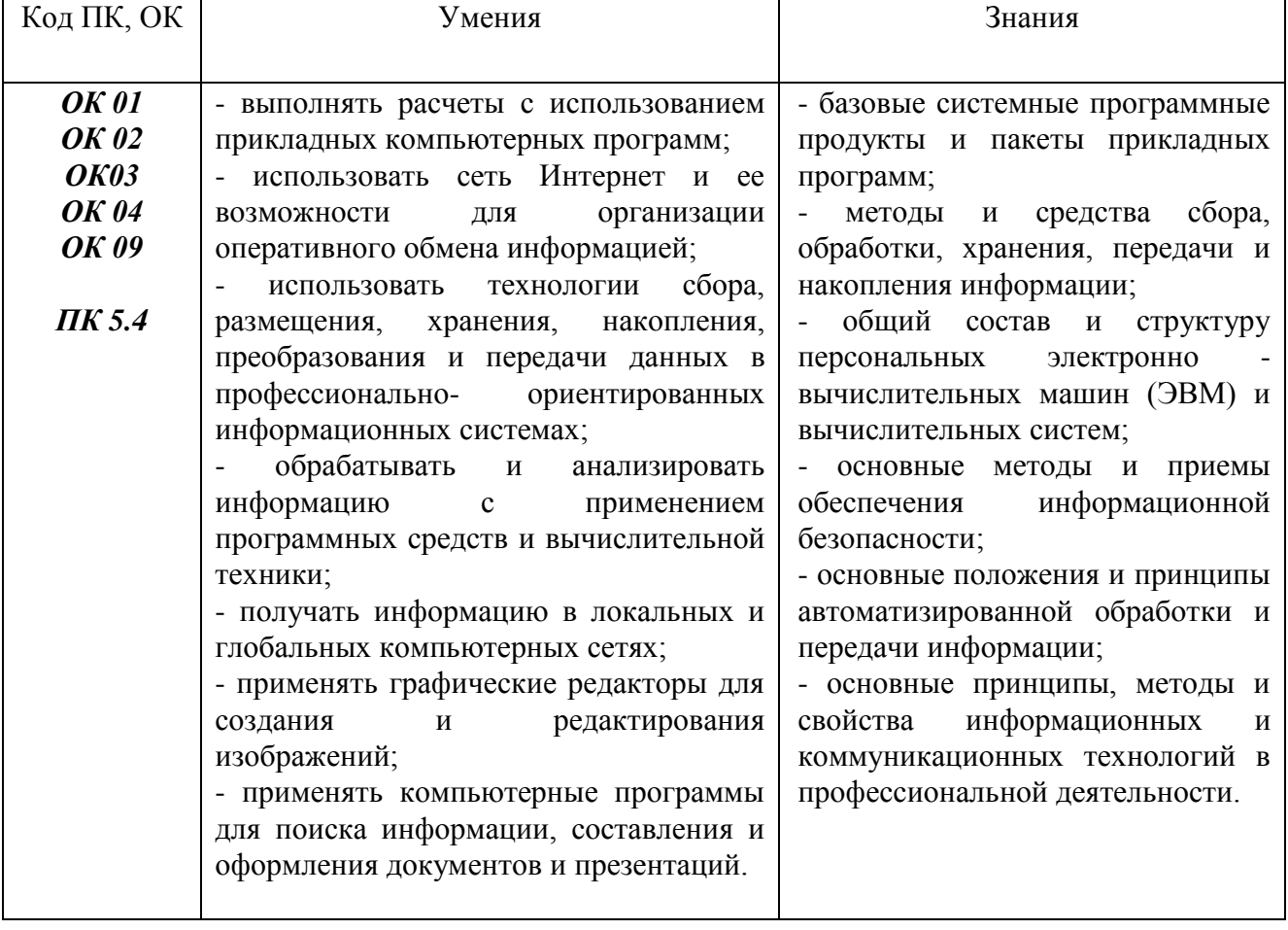

В рамках программы учебной дисциплины обучающимися осваиваются умения и знания

## **1.2. Планируемые личностные результаты реализации программы воспитания в рамках изучения учебной дисциплины.**

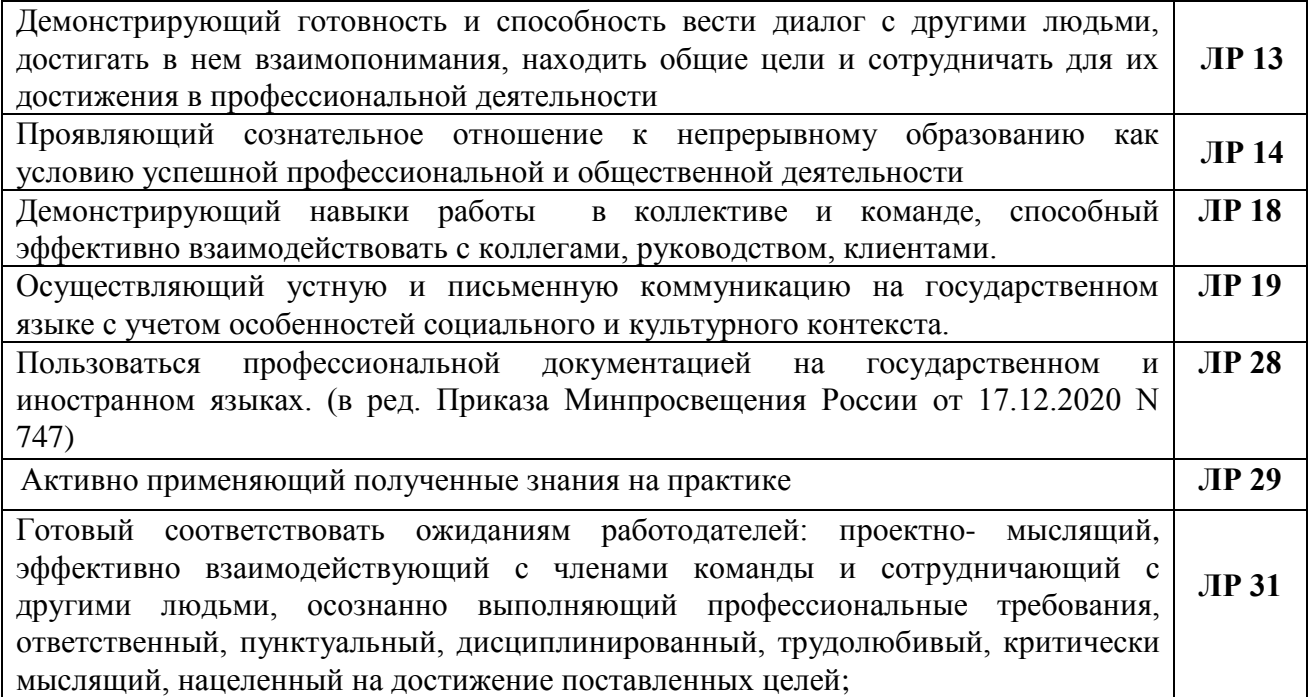

#### **1.3. Количество часов на освоение программы дисциплины:**

#### **Рекомендуемое количество часов на освоение программы дисциплины:**

максимальной учебной нагрузки обучающегося 72 часа, в том числе: обязательной аудиторной учебной нагрузки обучающегося 66 часов; самостоятельной работы обучающегося 6 часов.

## **2 СТРУКТУРА И СОДЕРЖАНИЕ УЧЕБНОЙ ДИСЦИПЛИНЫ**

## **2.1. Объем учебной дисциплины и виды учебной работы**

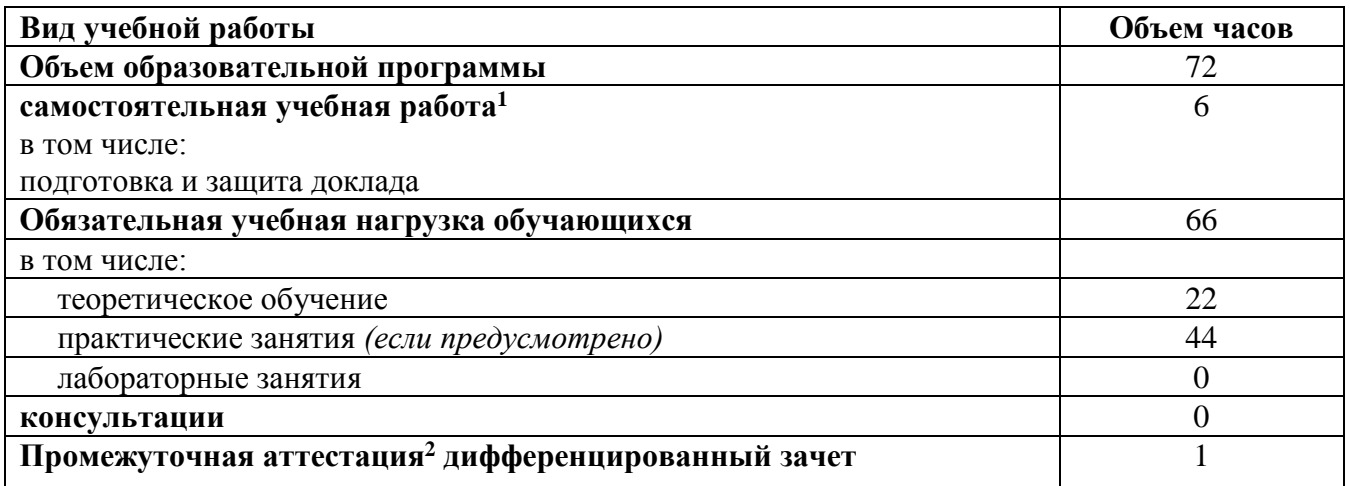

l

<sup>1</sup> Объем самостоятельной работы обучающихся определяется образовательной организацией в соответствии с требованиями ФГОС СПО в пределах объема образовательной программы в количестве часов, необходимом *для выполнения заданий самостоятельной работы обучающихся, предусмотренных тематическим планом и содержанием учебной дисциплины.*

<sup>2</sup> Форма и периодичность промежуточной аттестации определяются образовательной организацией.

# **2.1.Тематический план и содержание учебной дисциплины**

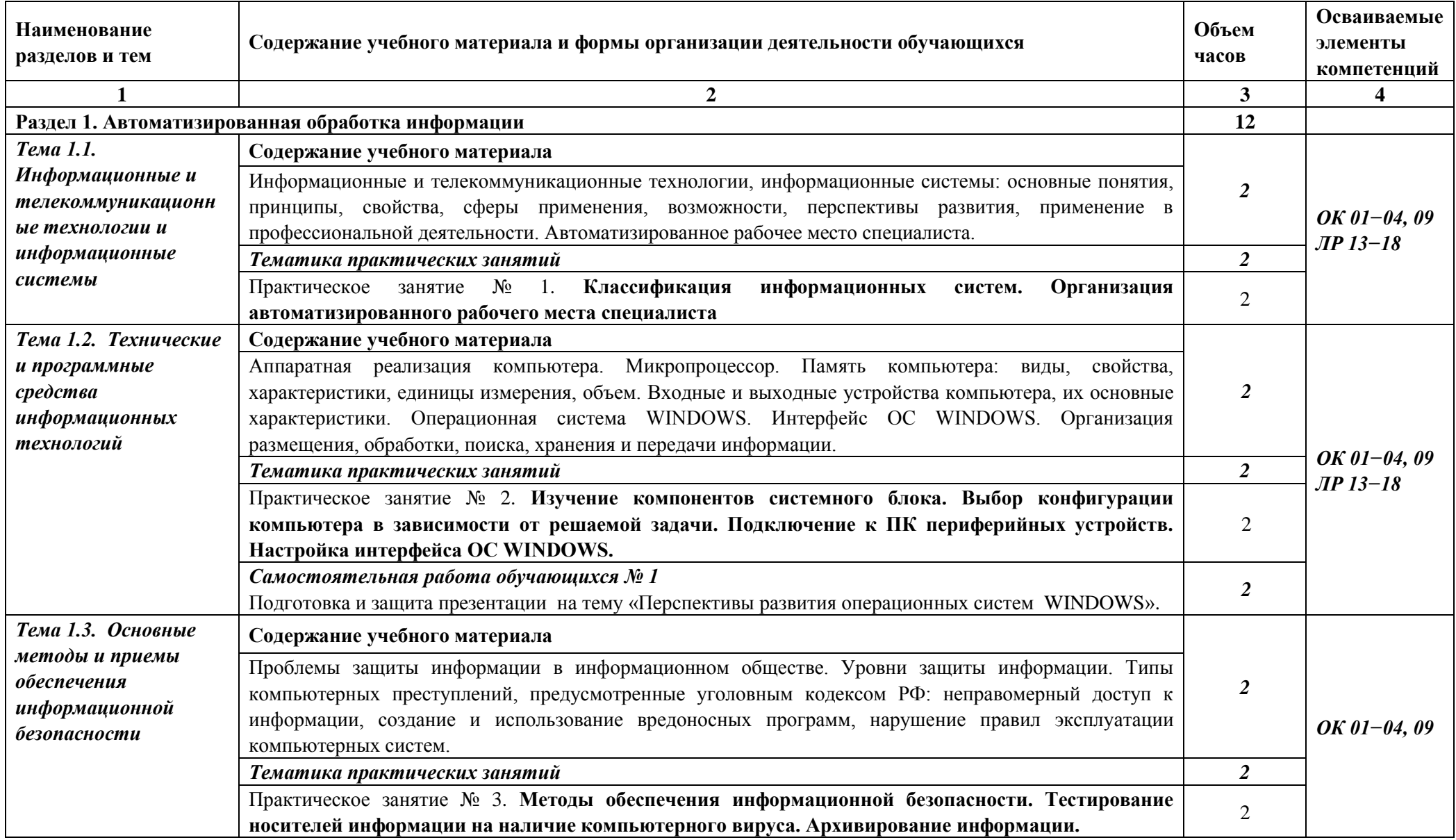

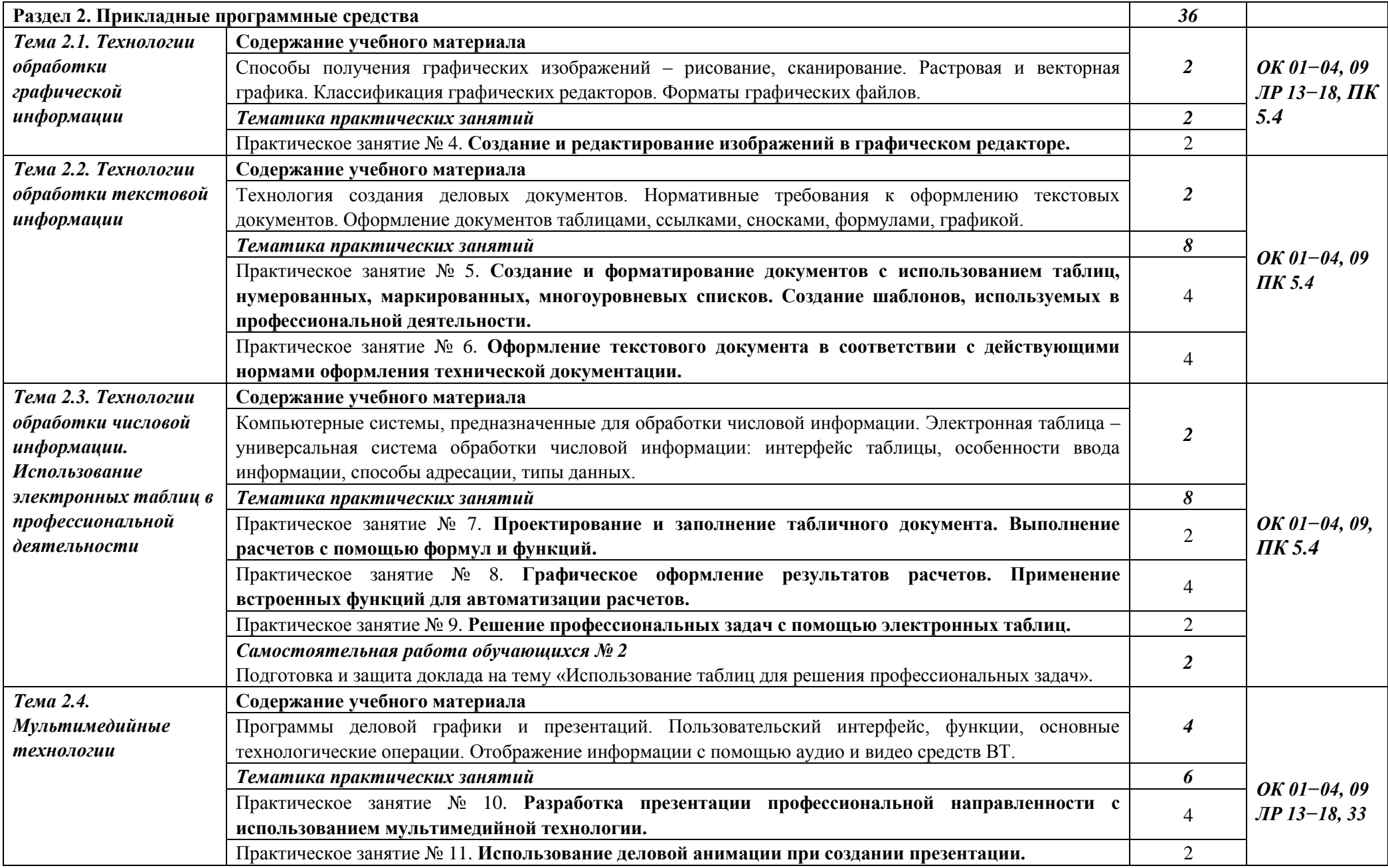

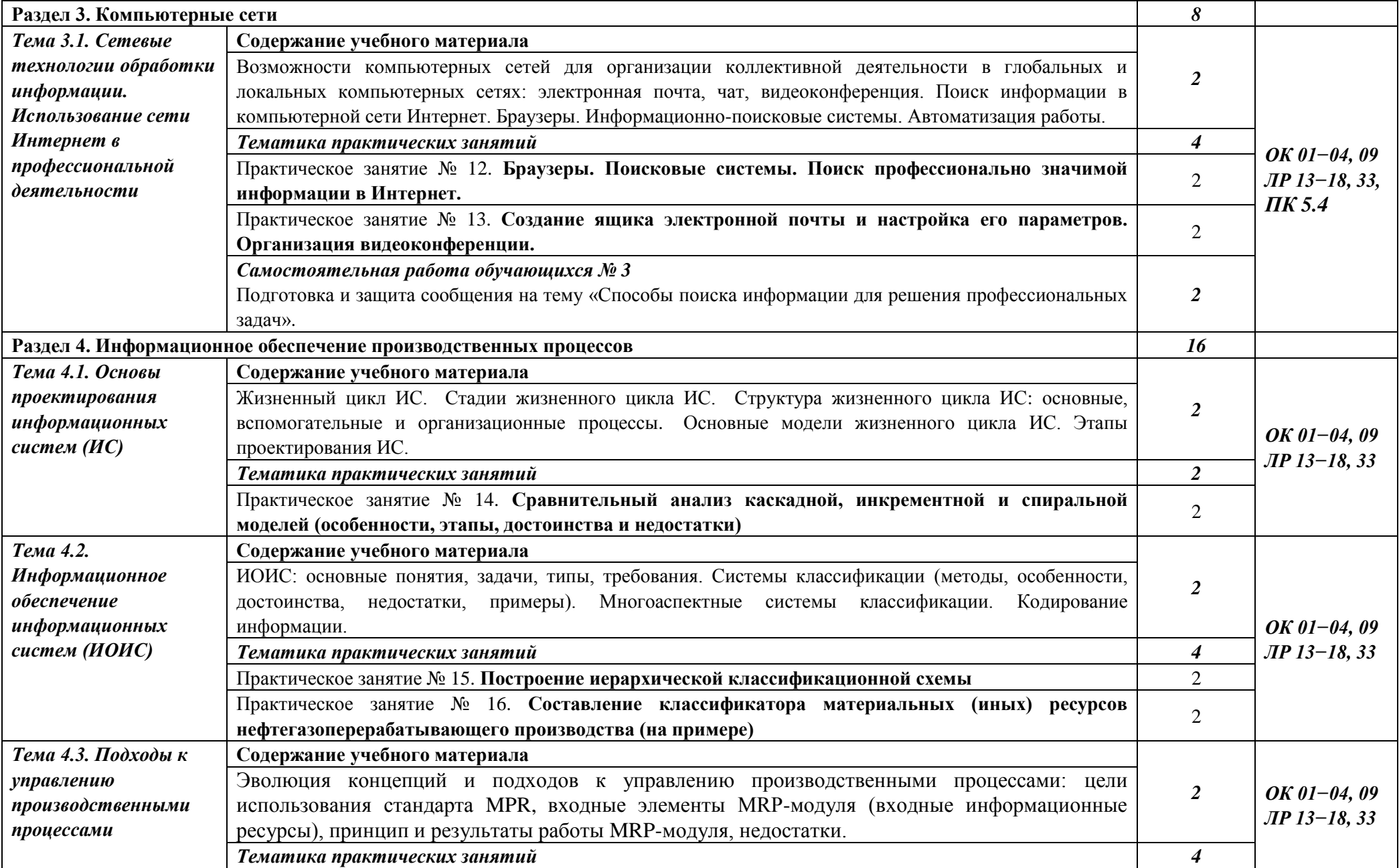

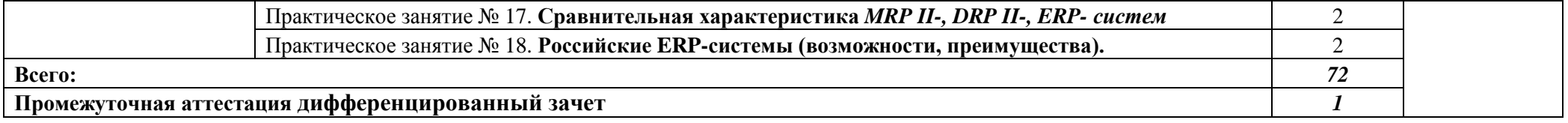

#### **3. УСЛОВИЯ РЕАЛИЗАЦИИ ПРОГРАММЫ ДИСЦИПЛИНЫ**

## **3.1. Для реализации программы учебной дисциплины должны быть предусмотрены следующие специальные помещения:**

**учебный кабинет** имеющий:

- рабочие места по количеству обучающихся;
- рабочее место преподавателя.
- Технические средства обучения:

- ПК, проектор, экран;

- программное обеспечение общего и профессионального назначения, комплект учебнометодической документации, учебная, производственная и справочная литература.

## **Для проведения лекционных занятий используется**

Учебная аудитория № 290 (корпус № 2) «Общего гуманитарного, социальноэкономического цикла дисциплин» имеющая:

- столы и стулья для студентов на 50 посадочных мест
- рабочее место преподавателя: стол, стул.
- Технические средства обучения:

 ПК , проектор, доска для мела, магнитная, размеры 100\*150 см, зеленая в магнитной рамке.

программное обеспечение общего и профессионального назначения, комплект учебнометодической документации, учебная, производственная и справочная литература.

Учебная аудитория оснащена очистителем воздуха ультрафиолетовый (рециркулятор) ДЕЗАР Ультрафиолетовый облучатель-рециркулятор Дезар-7. Кронт. Эффективность 99,9%. Фильтрация 10 мкм. Производительность 100 м3/ч.

**Для проведения практических занятий с использованием информационных технологий используется учебная аудитория -** компьютерный класс «Информационных технологий в профессиональной деятельности и самостоятельной работы»

№ 397 (корпус №2) имеющая:

- 15 рабочих мест, оснащенных ПК (Моноблок MS 15 штук Количество ядер процессора -2 ядра. Объём -4096 Мб. Объем диска HDD - 500 Гб. Диагональ -19.5". Разрешение 1600 х 900.)
- ученический 1-местн. комплект мебели. 8 штук
- Стол преподавателя, стул, ПК Моноблок MS FT201-042RU 19.5
- Принтер HP LJ 1160 с кабелем
- Проектор Acer C120, Экран для проектора LMV-100105
- Доска для мела, магнитная, размеры 100\*150 см, зеленая.

- Учебная аудитория оснащена очистителем воздуха ультрафиолетовый (рециркулятор) ДЕЗАР Ультрафиолетовый облучатель-рециркулятор Дезар-7. Кронт. Эффективность 99,9%. Фильтрация 10 мкм. Производительность 100 м3/ч.

#### **3.2. Информационное обеспечение обучения**

Образовательная организация обеспечена необходимым комплектом лицензионного программного обеспечения.

Для обеспечения дисциплины используется основные и дополнительные источники, а также интернет- ресурсы.

Методические указания для обучающихся по организации самостоятельной работы по дисциплине, включая перечень тем самостоятельной работы, формы текущего контроля по дисциплине и требования к их выполнению размещены в электронной информационнообразовательной среде СПбГТИ(ТУ) на сайте: [http://media.technolog.edu.ru](http://media.technolog.edu.ru/)

Учебный план, РПД и учебно-методические материалы: [http://technolog.edu.ru](http://technolog.edu.ru/)

Для студентов работает библиотека с читальным залом с выходом в сеть интернет и обеспечением доступа в электронную информационно-образовательную среду образовательной организации.

#### *Основные источники:*

- 1. Зубова, Е. Д. Информационные технологии в профессиональной деятельности: учебное пособие для спо / Е. Д. Зубова. — 3-е изд., стер. — Санкт-Петербург: Лань, 2024. — 212 с. — ISBN 978-5-507-47558-2. — Текст: электронный // Лань: электронно-библиотечная система. — URL:<https://e.lanbook.com/book/по> подписке
- 2. Советов, Б. Я. Информационные технологии: теоретические основы: учебник для спо / Б. Я. Советов, В. В. Цехановский. — Санкт-Петербург: Лань, 2022. — 444 с. — ISBN 978-5- 507-45305-4. — Текст: электронный // Лань: электронно-библиотечная система. — URL: <https://e.lanbook.com/book/по> подписке
- 3. Федотов, Г. В. Информационные технологии в профессиональной деятельности: учебное пособие для спо / Г. В. Федотов. — Санкт-Петербург: Лань, 2024. — 136 с. — ISBN 978- 5-507-48044-9. — Текст: электронный // Лань: электронно-библиотечная система. — URL:<https://e.lanbook.com/book/по> подписке

#### *Дополнительные источники:*

- 1. Жук, Ю. А. Информационные технологии: мультимедиа: учебное пособие для спо / Ю. А. Жук. — Санкт-Петербург: Лань, 2021. — 208 с. — ISBN 978-5-8114-6829-4. — Текст: электронный // Лань: электронно-библиотечная система. — URL: <https://e.lanbook.com/book/по> подписке
- 2. Канаев, М. А. Информационные технологии в профессиональной деятельности: методические указания для спо / М. А. Канаев. — Самара: СамГАУ, 2022. — 28 с. — Текст: электронный // Лань: электронно-библиотечная система. — URL: <https://e.lanbook.com/book/по> подписке
- 3. Седых, Ю. И. Информационные технологии: учебно-методическое пособие для спо / Ю. И. Седых, В. В. Кургасов. — Липецк: Липецкий ГТУ, 2023. — 119 с. — ISBN 978-5- 00175-187-8. — Текст: электронный // Лань: электронно-библиотечная система. — URL: <https://e.lanbook.com/book/по> подписке

## **Интернет-ресурсы:**

- 1. [Электронная](http://www.chem.msu.su/) библиотека «Библиотех» <http://lti-gti.bibliotech.ru/>
- 2. Электронная библиотечная система «Лань» <http://e.lanbook.com/>
- 3. Каталог образовательных Интернет-ресурсов <http://www.edu.ru/>

## **4. КОНТРОЛЬ И ОЦЕНКА РЕЗУЛЬТАТОВ ОСВОЕНИЯ УЧЕБНОЙ ДИСЦИПЛИНЫ**

Контроль и оценка результатов освоения учебной дисциплины осуществляется преподавателем в процессе проведения практических занятий, тестирования, а также выполнения самостоятельной работы.

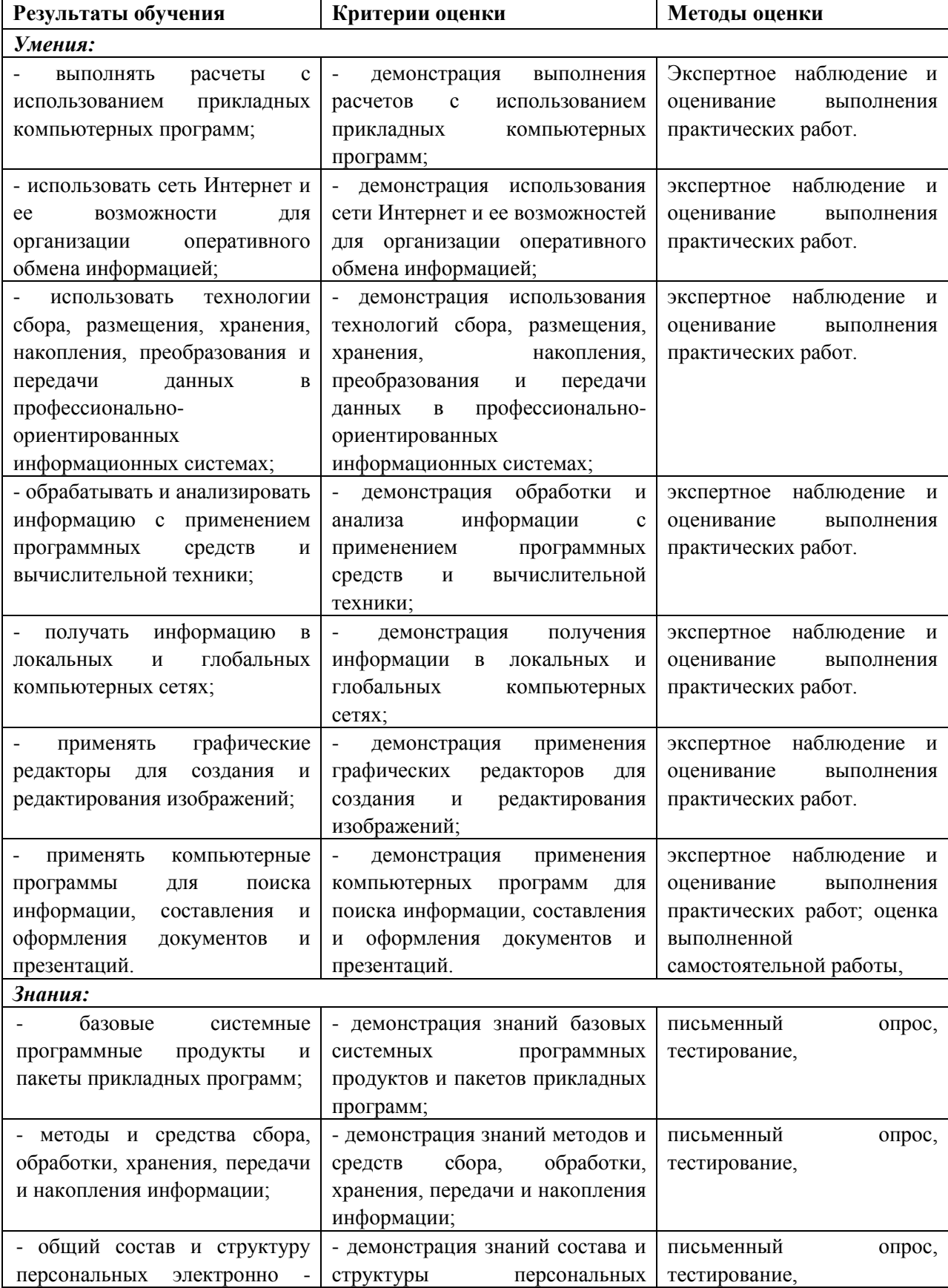

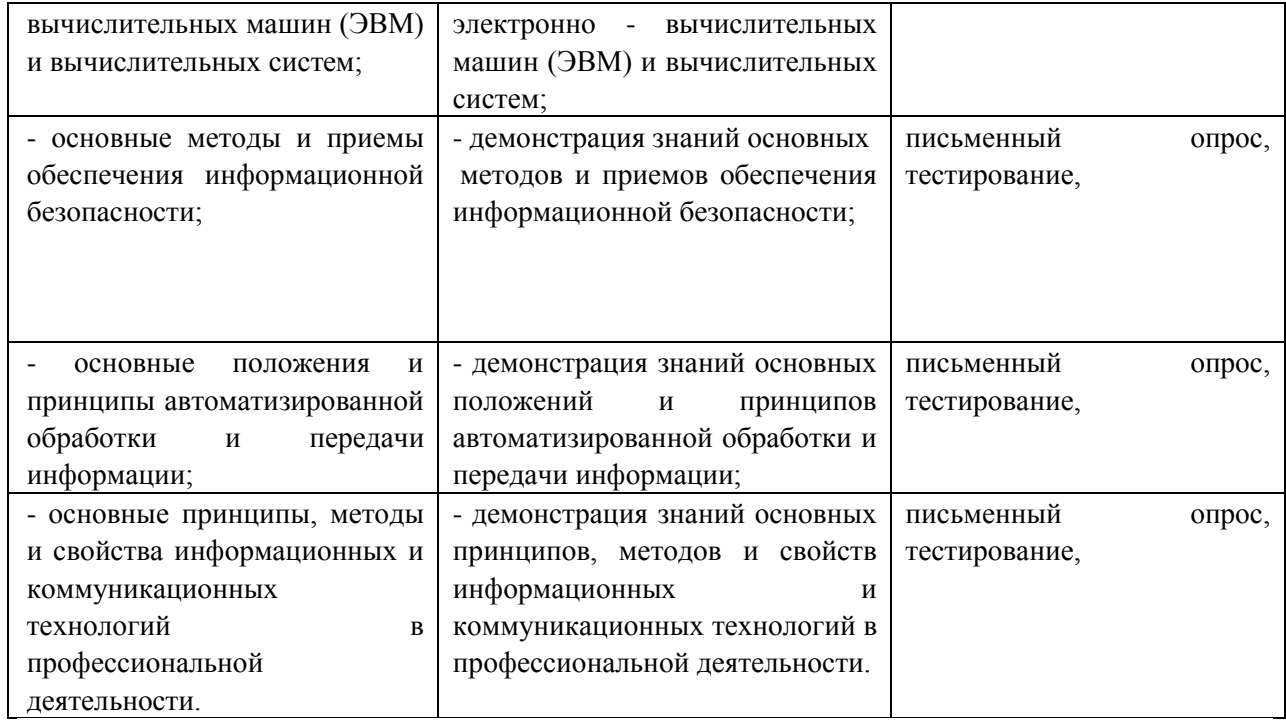

# **Практические занятия:**

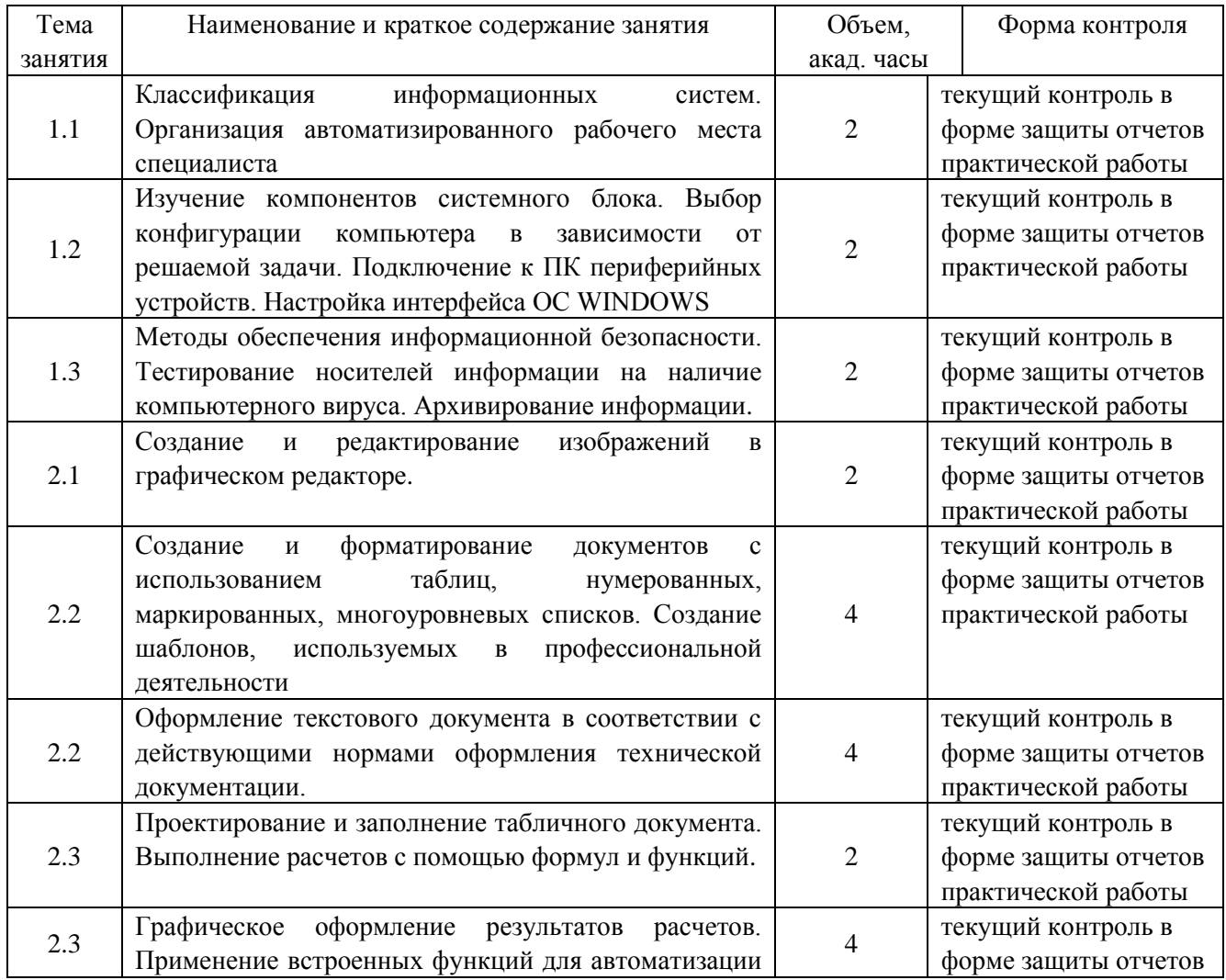

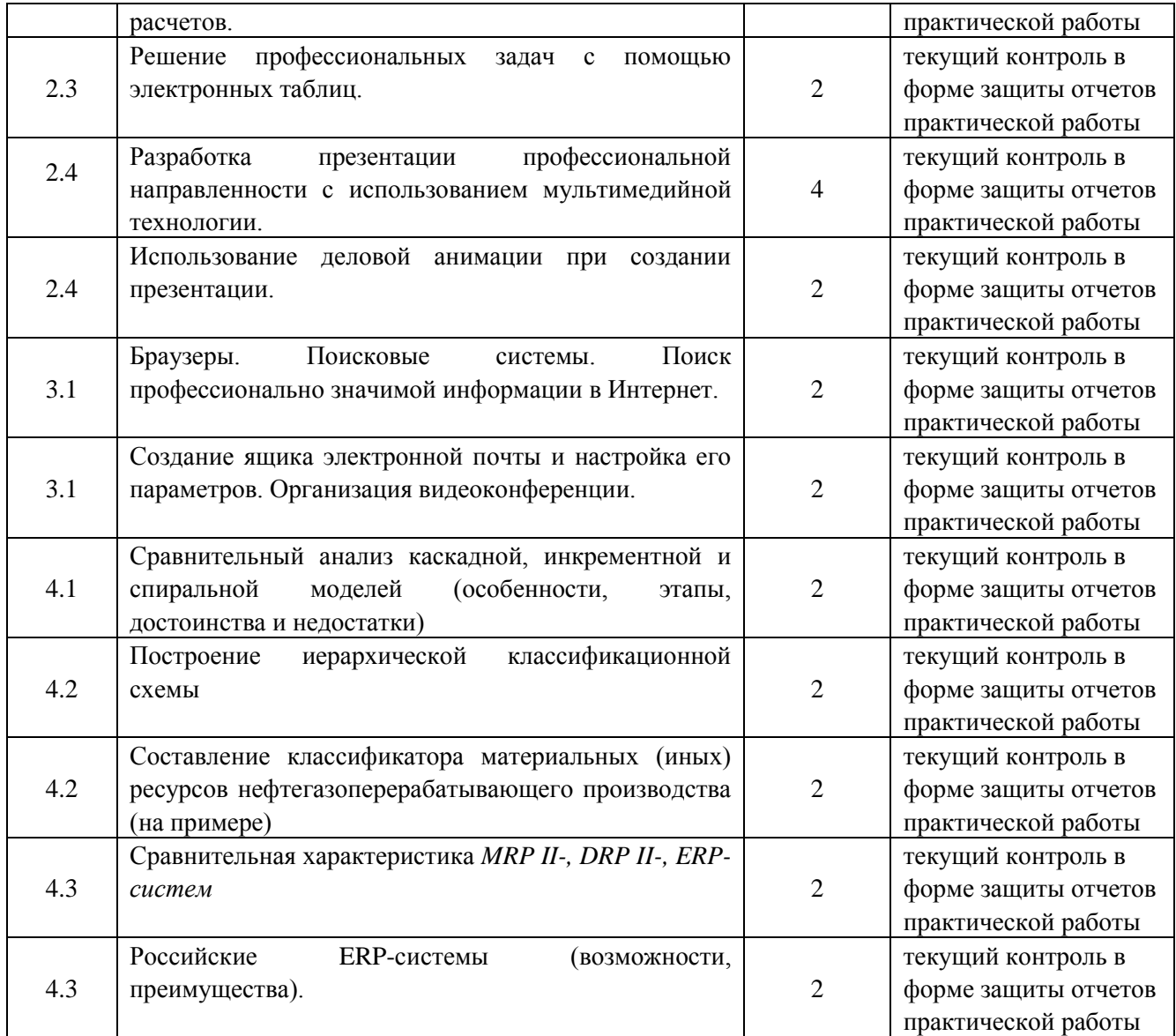

## **Самостоятельная работа**:

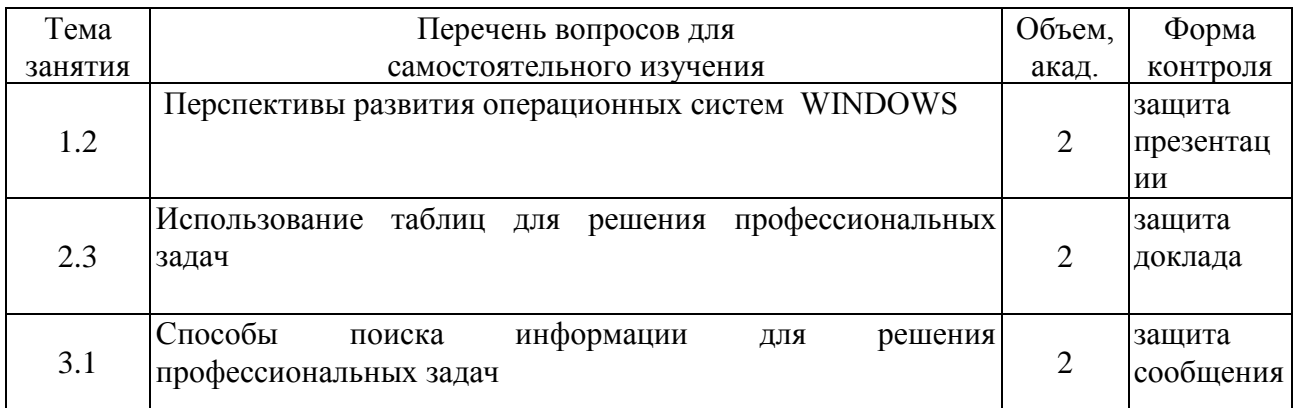

**5.** Оценочные и методические материалы содержатся в Приложении к рабочей программе.

#### **Перечень материалов**

для проведения промежуточной аттестации в форме дифференцированного зачета по УД **«Информационные технологии профессиональной деятельности»**

#### **5.1 Описание процедуры дифференцированного зачёта и системы оценивания**

Дифференцированный зачет проводится в один этап и состоит из двух *частей:*

*Часть 1. Письменный ответ на один теоретический вопрос*

Общее время подготовки ответа – 5 мин.

Обучающиеся размещаются по 1 человеку за учебным столом. Общение между обучающимися во время выполнения задания и использование индивидуальных средств мобильной связи не допускается.

Завершив подготовку письменного ответа на выбранный один теоретический вопрос или по команде преподавателя по истечении времени обучающийся сдает преподавателю для проверки и оценки по критериям.

Теоретические вопросы сформулированы таким образом, чтобы ответы на них давались конкретные и однозначные.

Представленные теоретические вопросы по уровню своей сложности должны соответствовать пороговому уровню освоения (оценке «удовлетворительно»).

Правильный ответ записывается в краткой, но понятной (читаемой) форме, допускается оформление ответа на дополнительном бумажном носителе.

*Часть 11. Выполнение теста*

Общее время выполнения теста – 40 мин.

Обучающиеся размещаются по 1 человеку за учебным столом. Общение между обучающимися во время выполнения задания и использование индивидуальных средств мобильной связи не допускается.

Завершив выполнение теста или по команде преподавателя по истечении времени обучающийся сдает выполненный тест преподавателю для проверки и оценки по критериям.

Тестовые задания распределяются по двум вариантам, на каждый вариант по 32 вопроса.

Тестовые задания открытого типа представляют собой:

а) практико-ориентированные задания;

б) теоретические вопросы, ответы на которые могут быть даны в виде краткого высказывания, состоящего не более чем из трёх- четырех предложений.

Задания сформулированы таким образом, чтобы ответы на них давались конкретные и однозначные.

Представленные задания по уровню своей сложности должны соответствовать пороговому уровню освоения (оценке «удовлетворительно»).

При валидации тестовых заданий не менее 70% студентов должны выполнить правильно не менее 50% заданий.

Правильный ответ записывается в краткой, но понятной (читаемой) форме, допускается оформление ответа на дополнительном бумажном носителе.

Отвечать на тестовые задания допускается не по порядку, но запись ответа должна соответствовать порядковому номеру тестового задания.

#### **Система оценивания дифференцированного зачёта:**

Баллы, полученные студентом по каждой части заданий, суммируются.

### **Максимальное количество баллов – 100 баллов Минимальное количество баллов – 50 баллов**

Оценка «отлично» ставится, если набрано от 100 до 90 баллов.

Оценка «хорошо» ставится, если набрано от 89 до 70 баллов.

Оценка «удовлетворительно» ставится, если набрано от 69 до 50 баллов.

Оценка ««неудовлетворительно» ставится, если набрано меньше 50 баллов.

### **1 Перечень теоретических вопросов**

- 1. Основные положения и принципы автоматизированной обработки и передачи информации.
- 2. Методы и средства сбора, обработки, хранения, передачи и накопления информации.
- 3. Автоматизированные информационные системы.
- 4. Комплектации компьютерного рабочего места в соответствии с целями его использования для различных направлений деятельности.
- 5. Требования эргономики при работе на компьютере.
- 6. Подключение периферийных устройств к персональному компьютеру.
- 7. Программное обеспечение информационных технологий.
- 8. Классификация программного обеспечения.
- 9. Разновидности операционных систем.
- 10. Методы и приемы обеспечения информационной безопасности.
- 11. Защита информации от несанкционированного доступа, от компьютерных вирусов.
- 12. Шаблоны и стили оформления.
- 13. Списки. Колонтитулы.
- 14. Контекстный поиск и замена.
- 15. Средства автоматизации. Автоматическое оглавление.
- 16. Сканирование документов.
- 17. Встроенные функции.
- 18. Графическое представление данных.
- 19. Автоматизация расчетов.
- 20. Связь между таблицами в многотабличных базах данных.
- 21. Создание отчета как объекта базы данных.
- 22. Правила и приемы создания и оформления деловых презентаций.
- 23. Создание шаблонов, используемых в профессиональной деятельности.
- 24. Автоматизация работы в различных поисковых системах.
- 25. Формирование адресной книги.
- 26. Отправка и получение электронной информации**.**

Критерии и шкала оценивания уровней освоения компетенций приведены в таблице.

Таблица - Критерии и шкала оценивания уровней освоения компетенций

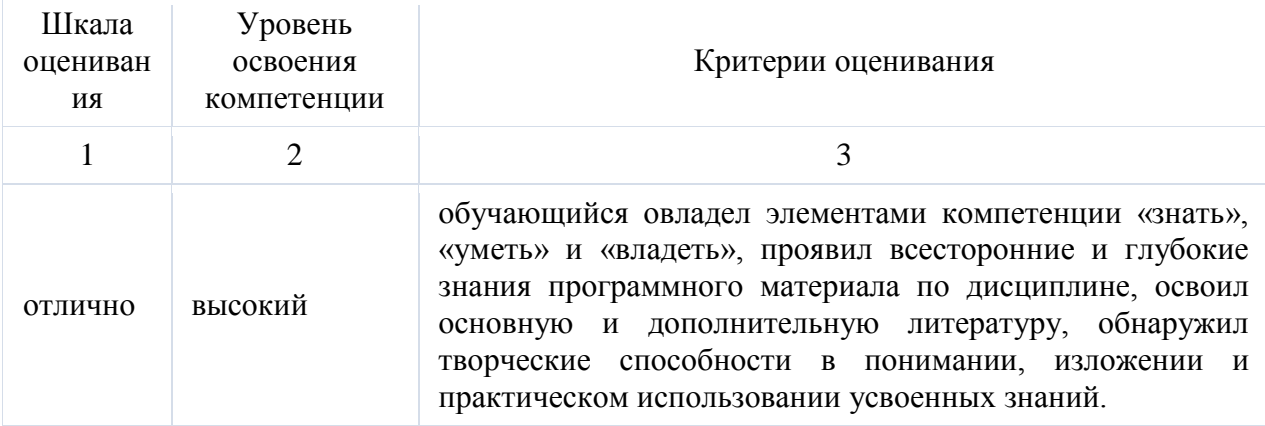

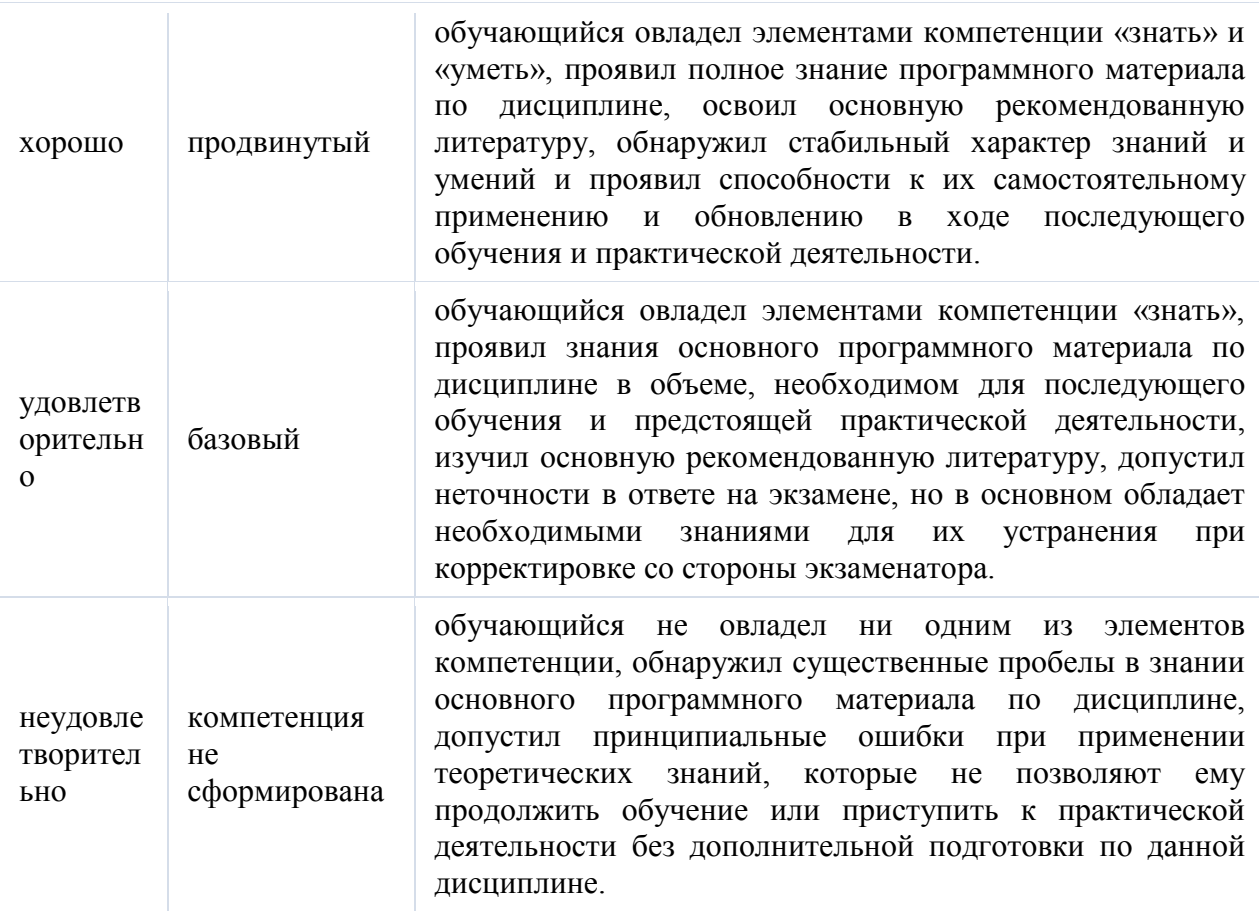

#### **2 Перечень тестовых заданий (по вариантам)**

#### **Критерии оценивания тестовых работ**

Оценка при контроле ключевых компетенций обучающихся производится по пятибалльной системе.

При выполнении заданий ставится оценка:

«3» удовлетворительно — за 50-70 % правильно выполненных заданий,

«4» хорошо — за 70-85 % правильно выполненных заданий,

«5» отлично — за правильное выполнение более 85% заданий.

Основным критерием эффективности усвоения учащимися содержания учебного материала считается коэффициент усвоения учебного материала – Ку. Он определяется как отношение правильных ответов учащихся к общему количеству вопросов (по В.П. Беспалько).

## **Вариант I**

## **1. Текстовый редактор — это программа, предназначенная для:**

- А) работы с текстовой информацией в процессе делопроизводства, редакционноиздательской деятельности и др.;
- Б) работы с изображениями в процессе создания игровых программ;
- В) управления ресурсами ПК при создании документов;
- Г) автоматического перевода с символических языков в машинные коды.

#### **2. Текстовый редактор может быть использован для:**

А) сочинения музыкального произведения;

Б) рисования;

- В) написания сочинения;
- Г) совершения вычислительных операций.

## **3. К числу основных преимуществ работы с текстом в текстовом редакторе следует назвать:**

- А) возможность многократного редактирования текста;
- Б) возможность более быстрого набора текста;
- В) возможность уменьшения трудоемкости при работе с текстом;
- Г) возможность использования различных шрифтов при наборе текста.

#### **4. К числу основных функций текстового редактора относятся:**

- А) копирование, перемещение, уничтожение и сортировка фрагментов текста;
- Б) создание, редактирование, сохранение, печать текстов;
- В) управление ресурсами ПК и процессами, использующими эти ресурсами при создании текста;
- Г) автоматическая обработка информации, представленной в текстовых файлах.

## **5. При работе с текстовым редактором необходимы следующие аппаратные средства персонального компьютера:**

- А) клавиатура, дисплей, процессор, оперативное запоминающее устройство;
- Б) внешнее запоминающее устройство, принтер;
- В) мышь, сканер, жесткий диск;

Г) модем, плоттер.

## **6. Символ, вводимый с клавиатуры при наборе текста, отображается на экране дисплея в позиции, определяемой:**

А) задаваемыми координатами;

- Б) положением курсора;
- В) адресом;
- Г) положением предыдущей набранной буквы.

#### **7. Курсор — это:**

- А) устройство ввода текстовой информации;
- Б) клавиша на клавиатуре;
- В) наименьший элемент изображения на экране;
- Г) отметка на экране дисплея, указывающая позицию, в которой будет отображен вводимый с клавиатуры символ.

#### **8. Сообщение о том, где находится курсор:**

- А) указывается в меню текстового редактора;
- Б) указывается в окне текстового редактора;
- В) указывается в строке состояния текстового редактора;
- Г) совсем не указывается на экране.

## **9. Для переключения режимов при наборе прописных и строчных букв в текстовых**

#### **редакторах, как правило, служит клавиша:**

A) <Caps Lock>;

- $E$   $\le$  Shift  $\ge$ ;
- B) <Enter>;
- $\Gamma$ ) <Ctrl>.

#### **10. Редактирование текста представляет собой:**

А) процедуру сохранения текста на диске в виде текстового файла;

Б) процесс передачи текстовой информации по компьютерной сети;

В) процесс внесения изменений в имеющийся текст;

Г) процедуру считывания с внешнего запоминающего устройства ранее созданного текста.

## **11. При редактировании текста для удаления неверно набранного символа используется клавиша:**

 $A$ ) <Esc>:

 $E$ ) <Insert>;

B) <Enter>;

Г) <Delete>.

#### **12. Процедура форматирования текста предусматривает:**

А) запись текста в буфер;

Б) удаление текста;

В) отмену предыдущей операции, совершенной над текстом;

Г) автоматическое расположение текста в соответствии с определенными правилами.

#### **13. В процессе форматирования текста меняется:**

А) вид текста;

Б) размер шрифта;

В) параметры страницы;

Г) последовательность набранных символов.

### **14. Копирование текстового фрагмента в текстовом редакторе предусматривает в первую очередь:**

А) указание позиции, начиная с которой должен копироваться фрагмент;

Б) выбор соответствующего пункта меню;

В) выделение копируемого фрагмента;

Г) открытие нового текстового окна.

#### **15. Меню текстового редактора — это:**

А) часть его интерфейса, обеспечивающая переход к выполнению различных операций над текстом;

Б) подпрограмма, обеспечивающая управление ресурсами ПК при создании документа;

В) своеобразное «окно», через которое текст просматривается на экране;

Г) информация о текущем состоянии текстового редактора.

#### **16. Гипертекст — это:**

А) способ организации текстовой информации, внутри которой установлены смысловые связи между ее различными фрагментами;

Б) обычный, но очень большой по объему текст;

В) текст, буквы которого набраны шрифтом большого размера;

Г) распределенная совокупность баз данных, содержащих тексты.

#### **17. При считывании текстового файла с диска пользователь должен указать:**

А) тип файла;

Б) имя файла;

В) размеры файла;

Г) дату создания файла.

#### **18. Электронная таблица — это:**

А) прикладная программа, предназначенная для обработки структурированных в виде

таблицы данных;

- Б) прикладная программа для обработки кодовых таблиц;
- В) устройство персонального компьютера, управляющее его ресурсами в процессе обработки данных в табличной форме;
- Г) системная программа, управляющая ресурсами персонального компьютера при обработке таблиц.

#### **19. Электронная таблица предназначена для:**

- А) осуществляемой в процессе экономических, бухгалтерских, инженерных расчетов обработки преимущественно числовых данных, структурированных с помощью таблиц;
- Б) упорядоченного хранения и обработки значительных массивов данных;
- В) визуализации структурных связей между данными, представленными в таблицах;
- Г) редактирования графических представлений больших объемов информации.

#### **20. Электронная таблица представляет собой:**

- А) совокупность пронумерованных строк и столбцов;
- Б) совокупность поименованных с использованием букв латинского алфавита строк и нумерованных столбцов;
- В) совокупность нумерованных строк и поименованных с использованием букв латинского алфавита столбцов;
- Г) совокупность строк и столбцов, именуемых пользователем произвольным образом.

#### **21. Принципиальным отличием электронной таблицы от обычной является:**

- А) возможность обработки данных, структурированных в виде таблицы;
- Б) возможность обработки данных, представленных в строках различного типа;
- В) возможность наглядного представления связей между обрабатываемыми данными;
- Г) возможность автоматического пересчета задаваемых по формулам данных при изменении исходных.

#### **22. Строки электронной таблицы:**

- А) именуются пользователем произвольным образом;
- Б) обозначаются буквами русского алфавита А...Я;
- В) обозначаются буквами латинского алфавита;

Г) нумеруются.

#### **23. Столбцы электронной таблицы:**

А) нумеруются;

- Б) обозначаются буквами латинского алфавита;
- В) обозначаются буквами русского алфавита А, Я;
- Г) именуются пользователем произвольным образом.

#### **24. Для пользователя ячейка электронной таблицы идентифицируется:**

А) специальным кодовым словом;

- Б) именем, произвольно задаваемым пользователем;
- В) адресом машинного слова оперативной памяти, отведенного под ячейку;
- Г) путем последовательного указания имени столбца и номера строки, на пересечении которых располагается ячейка.

#### **25. Вычислительные формулы в ячейках электронной таблицы записываются:**

А) в обычной математической записи;

- Б) по правилам, принятым исключительно для баз данных;
- В) по правилам, принятым исключительно для электронных таблиц;

## Г) специальным образом с использованием встроенных функций и по правилам, принятым для записи выражений в языках программирования.

## **26. Среди приведенных формул отыщите формулу для электронной таблицы:**

А) A3B8+12;

Б) А1=A3\*B8+12;

В) A3\*B8+12;

 $\Gamma$ ) =A3\*B8+12.

## **27. При перемещении или копировании в электронной таблице абсолютные ссылки:**

А) не изменяются;

Б) преобразуются в зависимости от длины формулы;

В) преобразуются в зависимости от нового положения формулы;

Г) преобразуются вне зависимости от нового положения формулы.

## **28. При перемещении или копировании в электронной таблице относительные ссылки:**

А) не изменяются;

Б) преобразуются в зависимости от длины формулы;

В) преобразуются в зависимости от нового положения формулы;

Г) преобразуются вне зависимости от нового положения формулы.

## **29. В ячейке электронной таблице H5 записана формула =B5\*V5. Какая формула будет получена из нее при копировании в ячейку H7:**

 $A) = $B5*V5;$ 

 $E$ ) = B5  $*$  V5;

 $B) = $B5*$V5;$ 

 $\Gamma$ ) = B7\*V7.

**30. В ячейке электронной таблице H5 записана формула =\$B\$5\*5. Какая формула будет получена из нее при копировании в ячейку H7:**

 $A) = B$5*7$ ;

 $E = $B$5*7;$ 

 $B) = $B$7*7;$ 

 $\Gamma$ ) = \$B\$5 \* 5.

**31. Диапазон — это:**

А) все ячейки одной строки;

Б) все ячейки одного столбца;

В) множество допустимых значений;

Г) совокупность клеток, образующих в таблице область прямоугольной формы.

## **32. Сколько ячеек электронной таблицы в диапазоне A2:B4:**

- А) 8;
- Б) 2;
- В) 6;
- $\Gamma$ ) 4.

## **Вариант II**

**1. В электронной таблице в ячейке A1 записано число 5, в B1 — формула =А1\*2, в C1 формула =А1+В1. Чему равно значение С1:**

- А) 15;
- Б) 10;

В) 20;

Г) 25.

**2. В электронной таблице в ячейке A1 записано число 10, в B1 — формула =А1/2, в C1 формула = СУММА (А1:В1) \*2. Чему равно значение С1:**

- А) 10;
- Б) 150;
- В) 100;
- Г) 30.

#### **3. Активная ячейка — это ячейка:**

- А) содержащая формулу, включающую в себя имя ячейки, в которой выполняется ввод данных;
- Б) формула, в которой содержит ссылки на содержимое зависимой ячейки;
- В) в которой выполняется ввод данных;
- Г) для записи команд.

## **4. Диаграмма — это:**

- А) график;
- Б) карта местности;
- В) красиво оформленная таблица;
- Г) форма графического представления числовых значений, которая позволяет облегчить интерпретацию числовых данных.

## **5. Какой тип диаграммы, как правило, используется для построения обычных графиков функций:**

- А) гистограмма;
- Б) линейчатая диаграмма;
- В) радиальная диаграмма;
- Г) точечная диаграмма.

#### **6. Линейчатая диаграмма — это:**

- А) диаграмма, отдельные значения которой представлены точками в декартовой системе координат;
- Б) диаграмма, в которой отдельные значения представлены полосами различной длины, расположенными горизонтально вдоль оси Х;
- В) диаграмма, в которой отдельные значения представлены вертикальными столбиками различной высоты;
- Г) диаграмма, представленная в виде круга разбитого на секторы, и в которой допускается только один ряд данных.

#### **7. Гистограмма — это:**

- А) диаграмма, в которой отдельные значения представлены вертикальными столбцами различной высоты;
- Б) диаграмма, для представления отдельных значений которой используются параллелепипеды, размещенные вдоль оси Х;
- В) диаграмма, в которой используется система координат с тремя координатными осями, что позволяет получить эффект пространственного представления рядов данных;
- Г) диаграмма, в которой отдельные значения представлены полосами различной длины, расположенными горизонтально вдоль оси Х.

#### **8. Круговая диаграмма — это:**

А) диаграмма, отдельные значения которой представлены точками в декартовой системе

координат;

- Б) диаграмма, представленная в виде круга, разбитого на секторы, и в которой допускается только один ряд данных;
- В) диаграмма, в которой отдельные ряды данных представлены в виде закрашенных разными цветами областей;
- Г) диаграмма, в которой используется система координат с тремя координатными осями, что позволяет получить эффект пространственного представления рядов данных.

## **9. Диаграмма, отдельные значения которой представлены точками в декартовой системе координат, называется:**

#### А) линейчатой;

Б) точечной;

В) круговой;

Г) гистограммой.

#### **10. Гистограмма наиболее пригодна для:**

- А) для отображения распределений;
- Б) сравнения различных членов группы;
- В) для отображения динамики изменения данных;

Г) для отображения удельных соотношений различных признаков.

#### **11. Операционная система – это:**

А) совокупность основных устройств компьютера;

- Б) программа для уничтожения компьютерных вирусов;
- В) совокупность программ, используемых для операций с документами;
- Г) набор программ, обеспечивающих работу всех аппаратных устройств компьютера и доступ пользователя к ним.

#### **12. Программы обслуживания устройств компьютера называются:**

А) драйверами;

- Б) загрузчиками;
- В) компиляторами;

Г) интерпретаторами.

#### **13. Программой-архиватором называют:**

А) программу для уменьшения информационного объема (сжатия) файлов;

Б) программу резервного копирования файлов;

В) систему управления базами данных;

Г) компилятор.

#### **14. Архивный файл представляет собой:**

А) файл, защищенный от копирования;

- Б) файл, сжатый с помощью архиватора;
- В) файл, которым долго не пользовались;

Г) файл, зараженный компьютерным вирусом.

#### **15. Назовите устройства, входящие в состав процессора:**

- А) арифметико-логическое устройство, устройство управления;
- Б) оперативное запоминающее устройство, принтер;
- В) дисплейный процессор, видеоадаптер;

Г) кэш-память, видеопамять.

#### **16. Процессор обрабатывает информацию:**

А) в десятичной системе счисления;

Б) в двоичном коде;

В) на языке Бейсик;

Г) в текстовом виде.

**17. Постоянное запоминающее устройство служит для:**

А) сохранения программ начальной загрузки компьютера и тестирования его узлов;

Б) хранения программы пользователя во время работы;

В) постоянного хранения особо ценных документов;

Г) записи особо ценных прикладных программ.

#### **18. Во время исполнения прикладная программа хранится:**

А) в видеопамяти;

Б) в процессоре;

В) в оперативной памяти;

Г) на жестком диске;

Д) в ПЗУ.

#### **19. Персональный компьютер не будет функционировать, если отключить:**

А) мышь;

Б) принтер;

В) дисковод;

Г) оперативную память.

#### **20. Для долговременного хранения информации служит:**

А) оперативная память;

Б) внешний носитель;

В) блок питания;

Г) процессор.

### **21. Процесс хранения информации на внешних носителях принципиально отличается от процесса хранения информации в оперативной памяти:**

А) тем, что на внешних носителях информация может храниться после отключения питания компьютера;

Б) различной скоростью доступа к хранимой информации;

В) способами доступа к хранимой информации;

Г) возможностью защиты информации.

#### **22. При отключении компьютера информация:**

А) исчезает из оперативной памяти;

Б) исчезает из постоянного запоминающего устройства;

В) стирается на «жестком диске»;

Г) стирается на компакт-диске.

#### **23. Под термином "поколение ЭВМ" понимают...**

А) все счетные машины;

Б) все типы и модели ЭВМ, построенные на одних и тех же научных и технических принципах;

В) совокупность машин, предназначенных для обработки, хранения и передачи информации;

Г) все типы и модели ЭВМ, созданные в одной и той же стране.

#### **24. Первые ЭВМ были созданы ...**

А) в 40-е годы;

Б) в 60-е годы;

## В) в 70-е годы;

Г) в 80-е годы.

#### **25. Что необходимо сделать при "зависании" компьютера?**

А) отключить монитор;

Б) закрыть все «окна»;

В) перезагрузить компьютер, нажав комбинацию клавиш «Ctrl+Alt+Delete»;

Г) немедленно выключить питание компьютера.

#### **26. Заражение компьютерными вирусами может произойти в процессе ...**

А) работы с файлами;

Б) форматирования диска;

В) выключения компьютера;

Г) печати на принтере.

#### **27. Что необходимо иметь для проверки на вирус жесткого диска?**

А) защищенную программу;

Б) загрузочную программу;

В) файл с антивирусной программой;

Г) антивирусную программу, установленную на компьютер.

#### **28. Модем - это...**

А) почтовая программа;

Б) сетевой протокол;

В) сервер Интернет;

Г) техническое устройство.

**29. Единая система данных, организованная по определенным правилам, которые предусматривают общие принципы описания, хранения и обработки данных**

А) база данных;

Б) база знаний;

В) набор правил;

Г) свод законов.

**30. Система научных и инженерных знаний, а также методов и средств, которая используется для создания, сбора, передачи, хранения и обработки информации в предметной области.** 

А) Информационная технология;

Б) Информационная система;

В) Информатика;

Г) Кибернетика.

#### **31. Главная управляющая программа (комплекс программ) на ЭВМ, это…**

А**)** Операционная система;

Б) Офисный пакет;

В) СУБД Access;

Г) Maker.

#### **32. Как вирус может появиться в компьютере?**

А) при работе компьютера в сети;

Б) при решении математической задачи;

В) при работе с макросами;

Г) самопроизвольно.